ソフトゼミ B 2015 第 4 回

## 当たり判定

▶ 当たり判定とは

当たり判定とは、A と B(A や B は自機や敵、弾やアイテムなどのいずれかを指します) が 2 次元平面上で接しているか、または重なっているかを判定させるものです。今回のシ ューティングゲームでは、自機または敵の hp を弾の攻撃力だけ減らしたり、その時に弾を 消したり、といった処理を行っていきます。

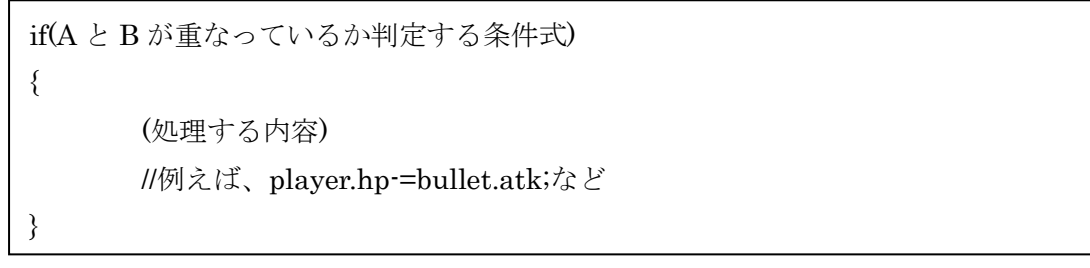

## ▶ 当たり判定の条件式

今回は自機、敵、弾、アイテムすべてが四角形なので、四角形で説明します。2 つの四角 形が重なっているかどうかの条件式は下の図で考えると、次のようになります。

 $A.x < B.x + B.size$  x &&  $A.x + A.size \ x > B.x \ &\&$ 

 $A.y < By + B.size_y \&&$ 

 $A.y + A.size_y > B.y$ 

このような文になる理由はゼミでも説明しますが、自分で具体的に考えてみるとさらに理 解が深まると思います。

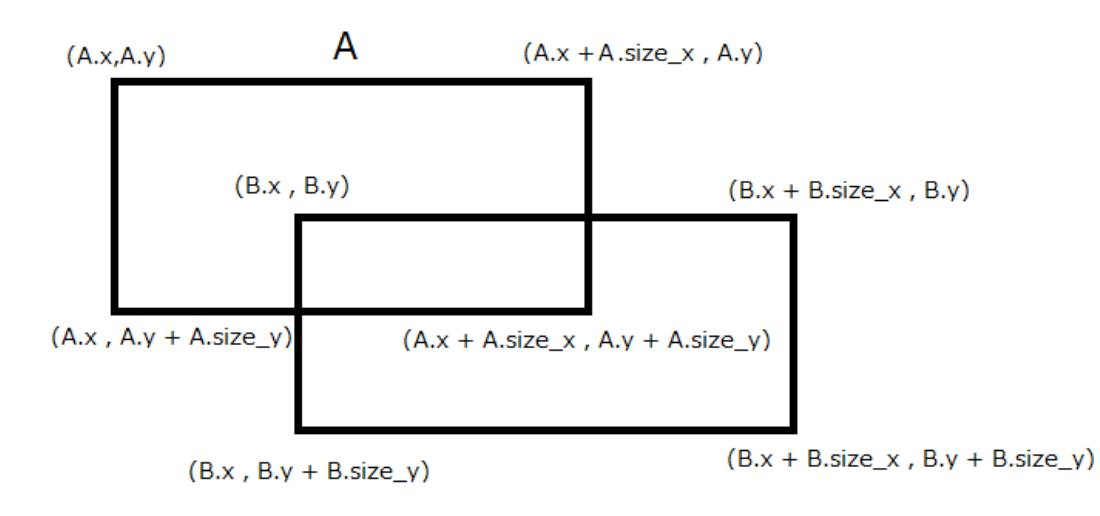

1

▶ プログラムの穴埋め

```
では実際にプログラムの穴埋めを行っていきましょう。
/*以下、4 つの関数が今回追加されたものです。
 「自機と敵」「自機の弾と敵」「敵の弾と自機」「敵の弾と自機」「自機とアイテム」の 4 つ
の場合に分けて処理を行います。
  あたり判定において共通している条件が、
       「A の左端が B の右端よりも左にある」かつ
      「A の右端が B の左端よりも右にある」かつ
      「A の上端が B の下端よりも上にある」かつ
      「A の下端が B の上端よりも下にある」
  ということです。
       「左端」= x 座標
      「上端」= y 座標
      「右端」= 「左端」+ 「x 方向の大きさ」
      「下端」= 「上端」+ 「y 方向の大きさ」
  です。*/
//あたり判定、自機と敵
void judge_player_to_enemy()
{
     //すべての敵の
     for(int i=0;i<【穴埋め 1】;i++)
      {
           //存在しているものが
           if(enemy[i].hp!=0)
            {
                 //自機と重なっていたら
                 if( enemy[i].x < 【穴埋め2】 &&
                        enemy[i].x + enemy[i].size x > player.x &&
                        enemy[i].y < player.y + player.size y &\&\&[\n \pi \boxplus \emptyset \, 3] > player.y)
                  {
                        player.hp -= enemy[i].hp; //自機の hp から敵の hp 分減
らして
```
2

```
if(player.hp<0) player.hp=0; //自機の hp がマイナスに
ならないように
                             enemy[i].hp=0; //敵の hp を 0 にする
                     }
              }
       }
}
//あたり判定、自機の弾と敵
void judge_playerbullet_to_enemy()
{
       //すべての敵で
       for(int i=0,i\leq ENEMY;i++){
              //存在しているやつと
              if(enemy[i].hp!=0)
              {
                     //自機のすべての弾で
                     for(int j=0; j< BULLET; j++){
                             //存在しているものが
                             if(【穴埋め 4】)
                             {
                                    //重なっていたら
                                    if( playerbullet[j].x < enew[i].x +enemy[i].size_x &&
                                            【穴埋め 5】 > enemy[i].x &&
                                           playerbullet[i].y \leq enemy[i].y +enemy[i].size_y &&
                                            【穴埋め 6】 )
                                    {
                                           playerbullet[j].hp=0; //弾の存在を消
し
                                           enemy[i].hp -= playerbullet[j].atk; //
敵の hp から弾の atk 分減らして
```

```
3
```

```
if(enemy[i].hp<0) enemy[i].hp=0; //
敵の hp がマイナスにならないように
                                            if(enemy[i].hp==0) 
create_item( enemy[i].x,enemy[i].y,enemy[i].size_x,enemy[i].size_y ); //敵を倒したらアイ
テムを作る
                                     }
                             }
                      }
              }
       }
}
//あたり判定、敵の弾と自機
void judge_enemybullet_to_player()
{
       //すべての敵の
       for(int i=0; i\leq ENEW; i++){
              //すべての弾で
              for(int j=0;j<BULLET;j++)
              {
                      //存在しているものが
                      if(enemybullet[i][j].hp)
                      {
                             //enemybullet は 2 次元配列になっていることに注意し
てください。
                             //自機と重なっていたら
                             if([\text{r} \boxplus \emptyset \space 7] < player.x + player.size_x &&
                                      【穴埋め 8】> player.x &&
                                      【穴埋め⑨】 < player.y + player.size_y &&
                                      【穴埋め 10】 > player.y)
                              {
                                     enemybullet[i][j].hp=0; //弾の存在を消し
                                     player.hp -= enemybullet[i][j].atk; //自機の
hp から弾の atk 分減らして
```

```
4
```

```
if(player.hp<0)
                                 {
                                       player.hp=0;//自機の hp がマイナス
にならないように
                                 }
                          }
                   }
             }
      }
}
//あたり判定、自機とアイテム
void judge_player_to_item()
{
      //すべてのアイテムで
      for(int i=0; i<ITEM; i++){
             //存在しているものが
             if(item[i].hp!=0)
             {
                   //あたり判定の条件文を自分ですべて書いてみましょう。
                   //自機と重なっていたら
                   if(【穴埋め 11】)
                   {
                          player.score +=100;//得点を加算
                          player.hp+=3;//体力回復
                          if(player.hp>200)
                          {
                                 player.hp=200;
                          }
                          item[i].hp=0; //アイテムを消す
```

```
5
```

```
}
             }
      }
}
/*今回新たに上記の 4 つの関数が追加されたので、しっかりと処理を行うように update 関
数に記述しておく必要があります。
*/
void update()
{
      //キーボード入力状況を取得
      GetHitKeyStateAll(key);
      //flag の中に何があるかで処理を変える
      switch(flag)
      {
             case title: //title のとき
                    //Enter が入力されたら
                    if(key[KEY_INPUT_RETURN])
                    {
                           flag=gameplay; //flag の中身を gameplay に変更
                           initialize(); //初期化関数を呼び出す
                    }
                    break;
             case gameplay: //gameplay のとき
                    //移動の関数
                    move player();
                    move_enemy();
                    move_playerbullet();
                    move_enemybullet();
                    move item();
                    move_background();
                    //いろいろと作る関数
                    create_enemy();
                    create_playerbullet();
```

```
6
```

```
create_enemybullet();
              /*関数を書く順番は順不同です*/
               【穴埋め 12】
               【穴埋め 13】
               【穴埋め 14】
               【穴埋め 15】
              //自機の hp が 0 になったら
              if(player.hp==0)
              {
                     flag=gameover; //flag の中身を gameover に変える
              }
              break;
       case gameover: //gameover のとき
              //X が入力されたら
              if(key[KEY_INPUT_X])
              {
                     flag=title; //flag の中身を title に変える
              }
              break;
}
```
}